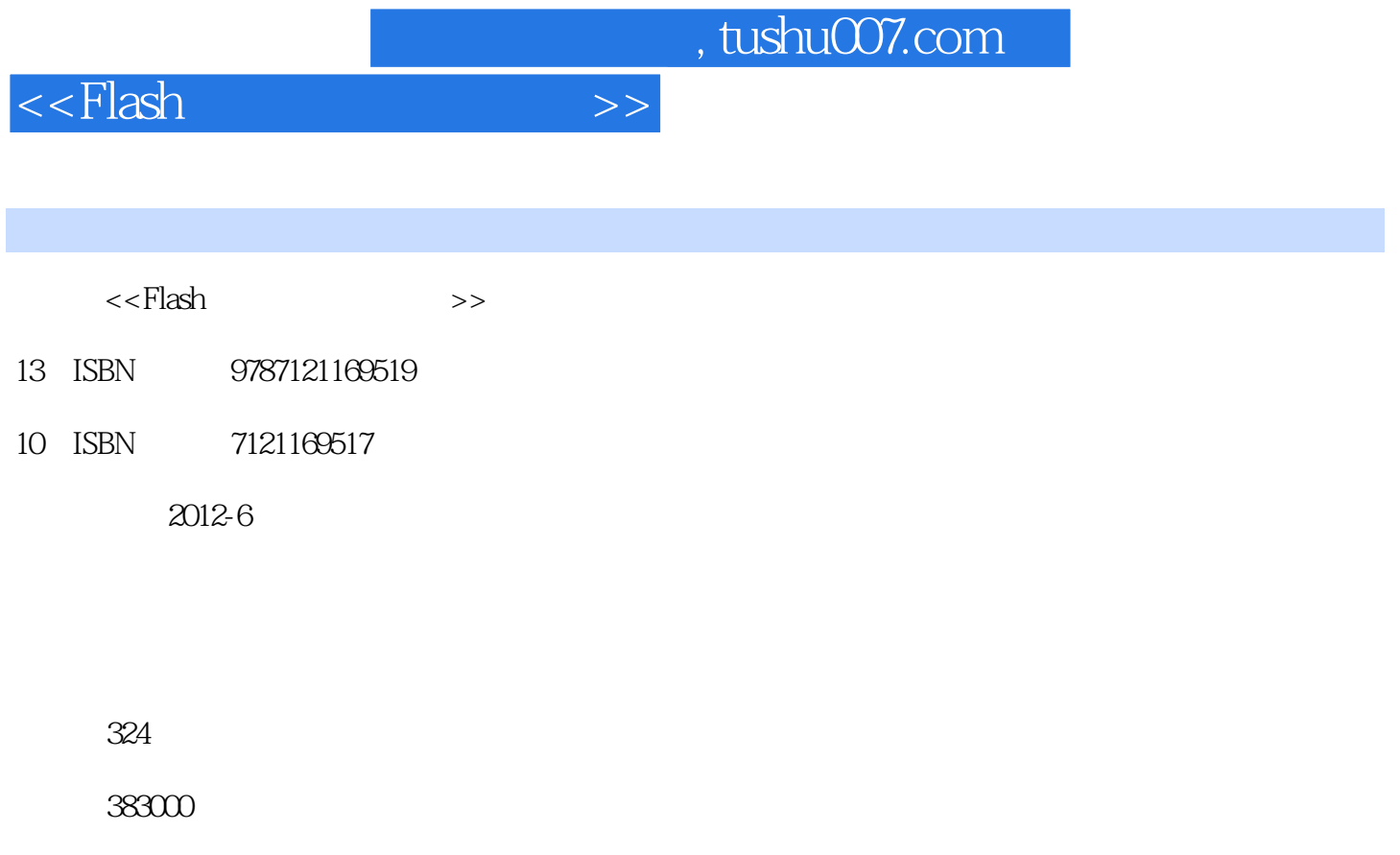

extended by PDF and the PDF

更多资源请访问:http://www.tushu007.com

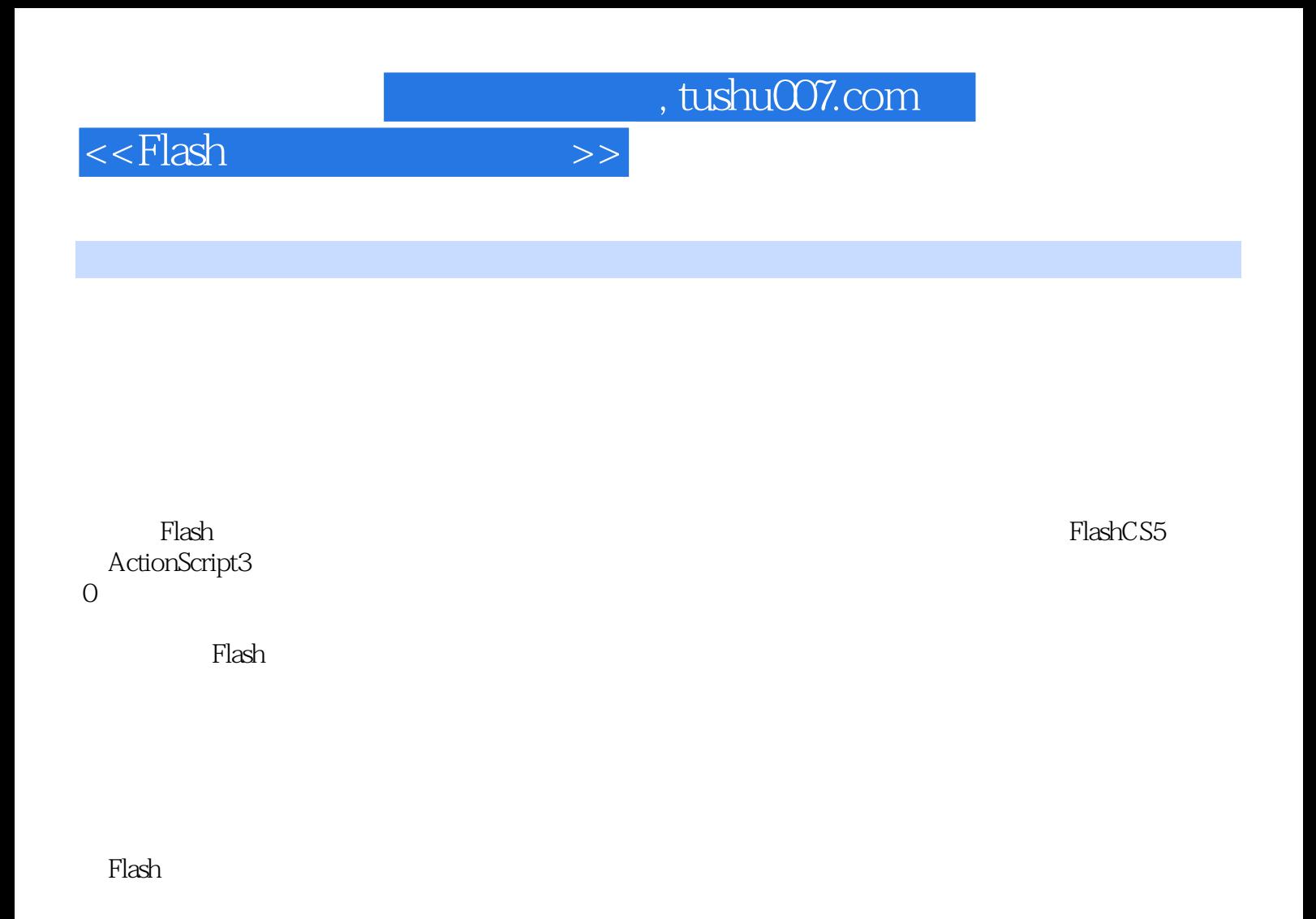

希望本书的出版能够满足国内对师范类本科生课件制作技能培训的教学要求,能够为学习Flash课

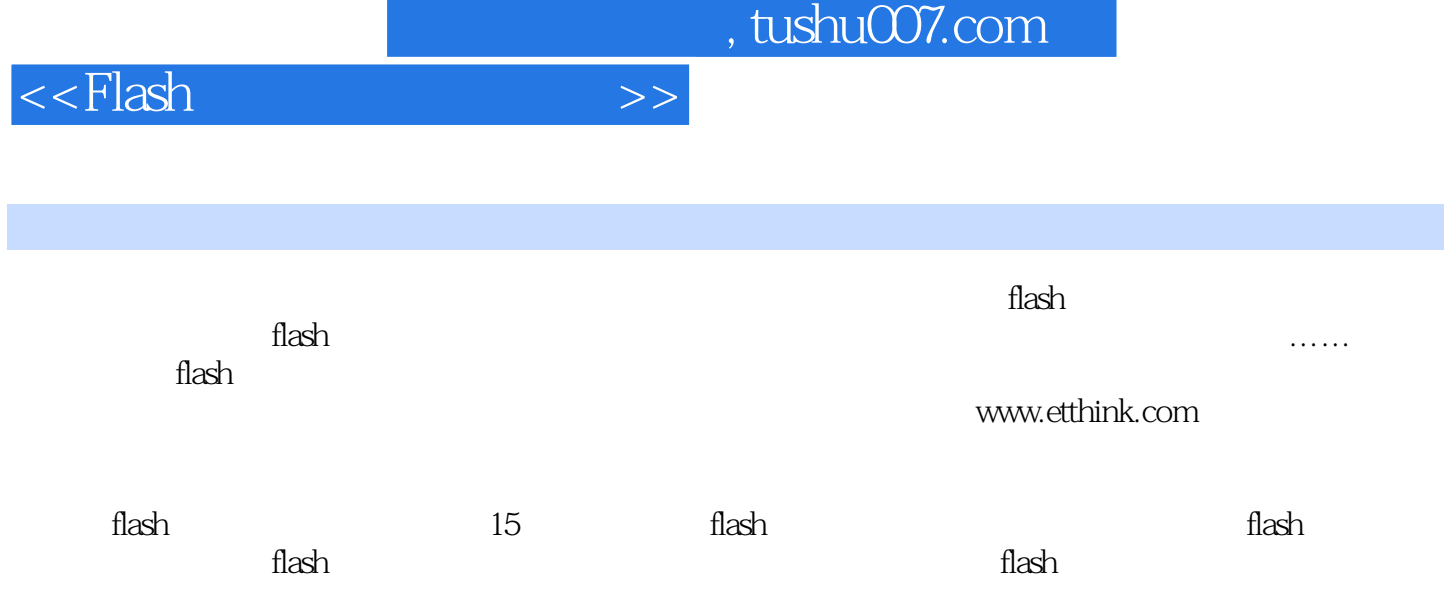

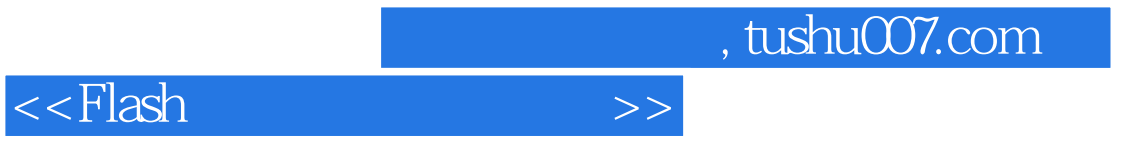

PPT, FLASH, FLASH, FLASH, FLASH, FLASH, FLASH, FLASH, FLASH, FLASH, FLASH, FLASH, FLASH, FLASH, FLASH, FLASH, FLASH, FLASH, FLASH, FLASH, FLASH, FLASH, FLASH, FLASH, FLASH, FLASH, FLASH, FLASH, FLASH, FLASH, FLASH, FLASH, PowerPoint

, tushu007.com

 $<<$ Flash $>>$ 

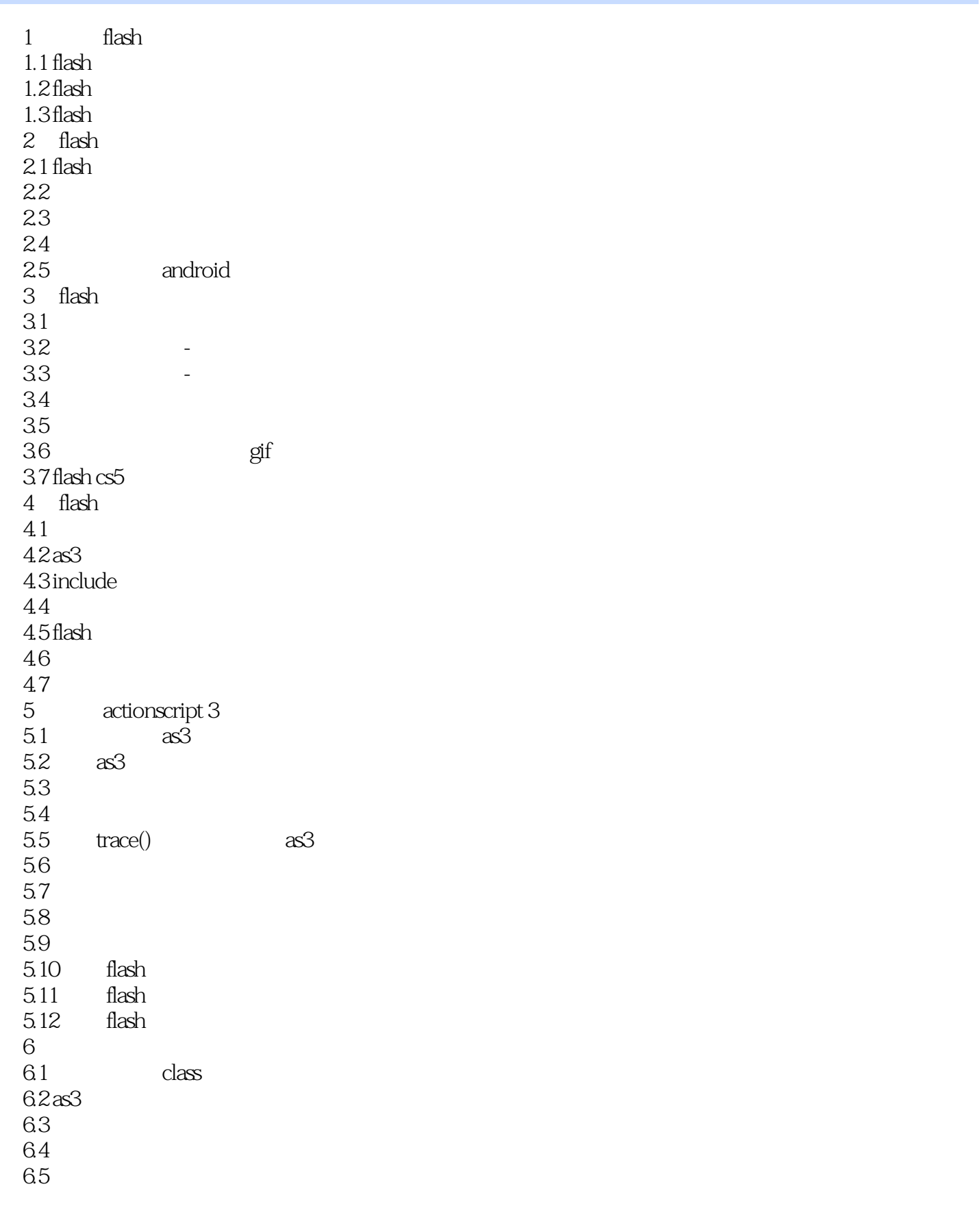

 $,$  tushu007.com

## $<<$ Flash $>>$

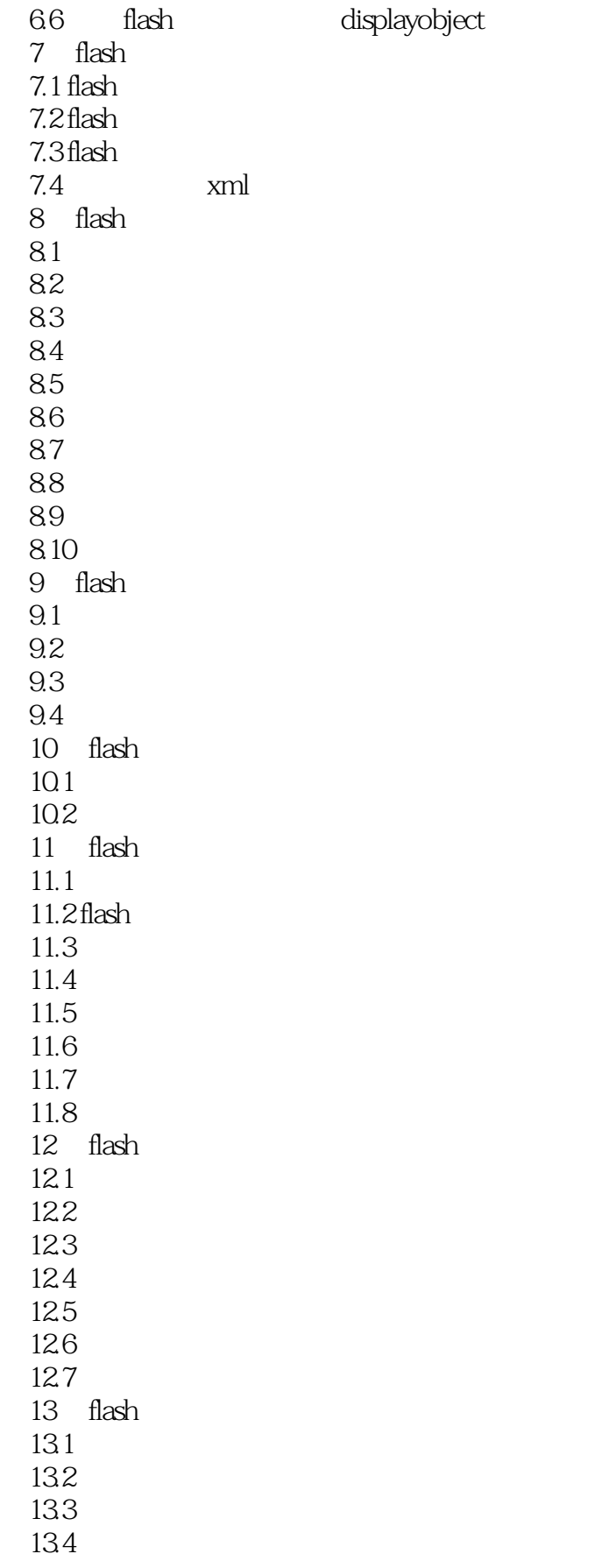

## , tushu007.com

## <<Flash >>

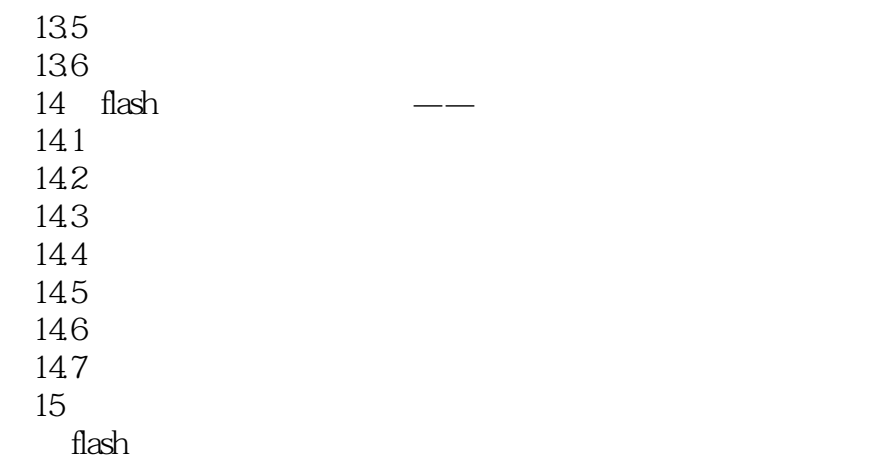

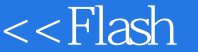

 $>>$ 

1.  $\blacksquare$ 

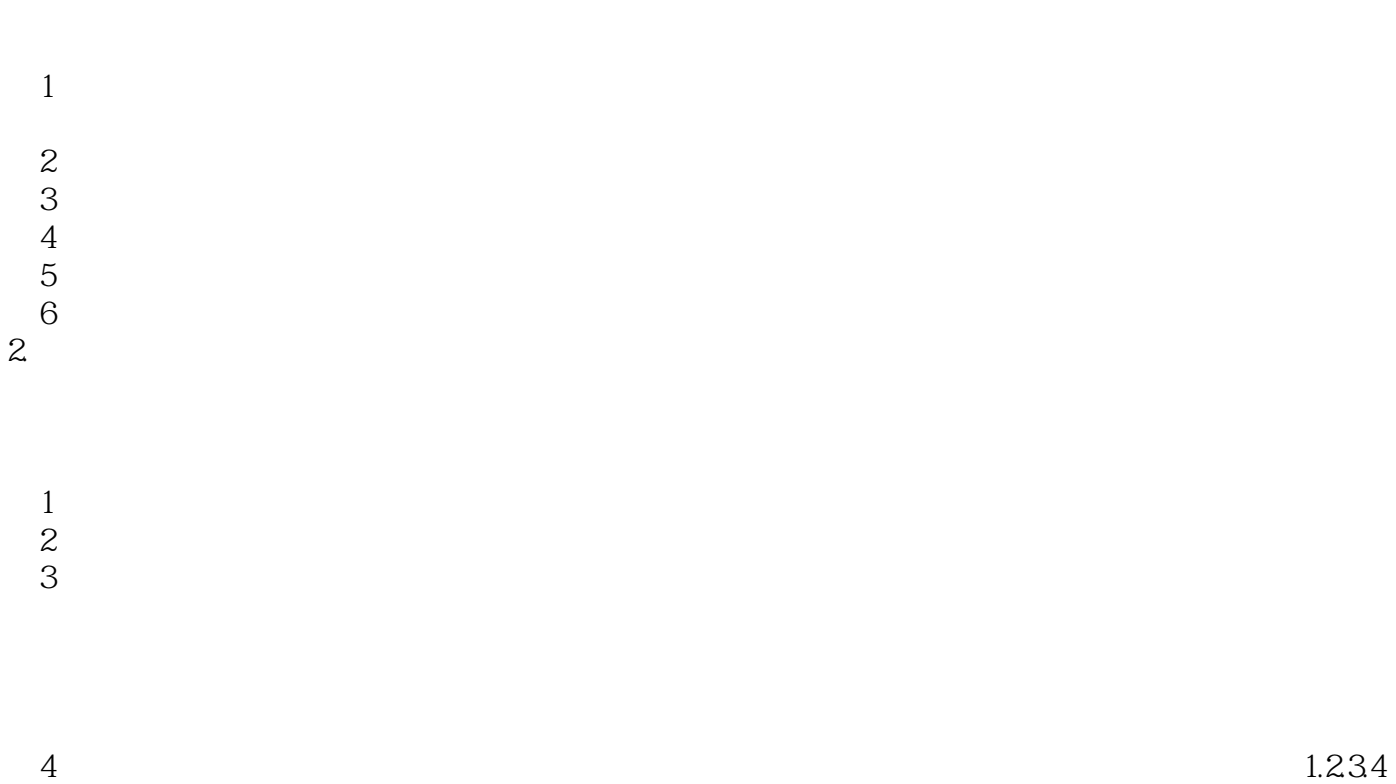

…A, B, C, D…,  $\frac{1}{5}$  $5$  $3$ 

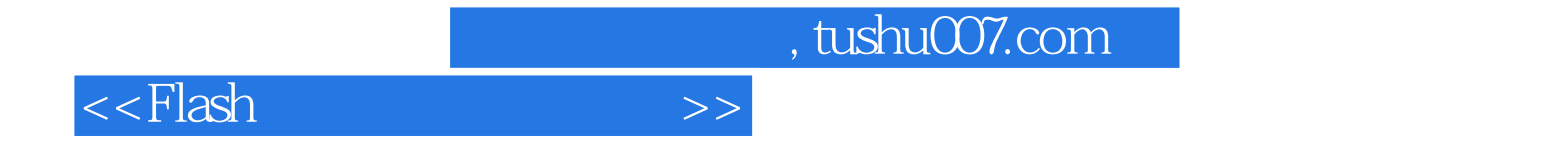

where  $F$  lash  $F$  and  $F$  and  $F$  and  $F$  are set  $F$  and  $F$  and  $F$  are set  $F$  and  $F$  and  $F$  and  $F$  are set  $F$  and  $F$  and  $F$  and  $F$  are  $F$  and  $F$  and  $F$  and  $F$  and  $F$  and  $F$  and  $F$  and  $F$  and  $F$  and  $F$ 

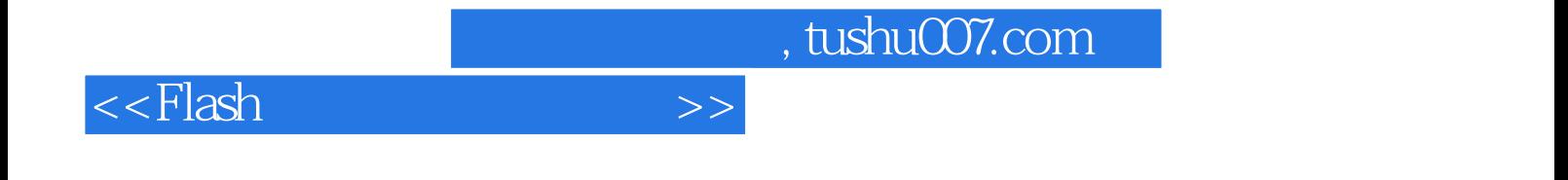

本站所提供下载的PDF图书仅提供预览和简介,请支持正版图书。

更多资源请访问:http://www.tushu007.com